## **Scribe - Evolution #12936**

## **Permettre de récupérer facilement la liste de adresse MAC des postes clients**

15/09/2015 17:25 - Klaas TJEBBES

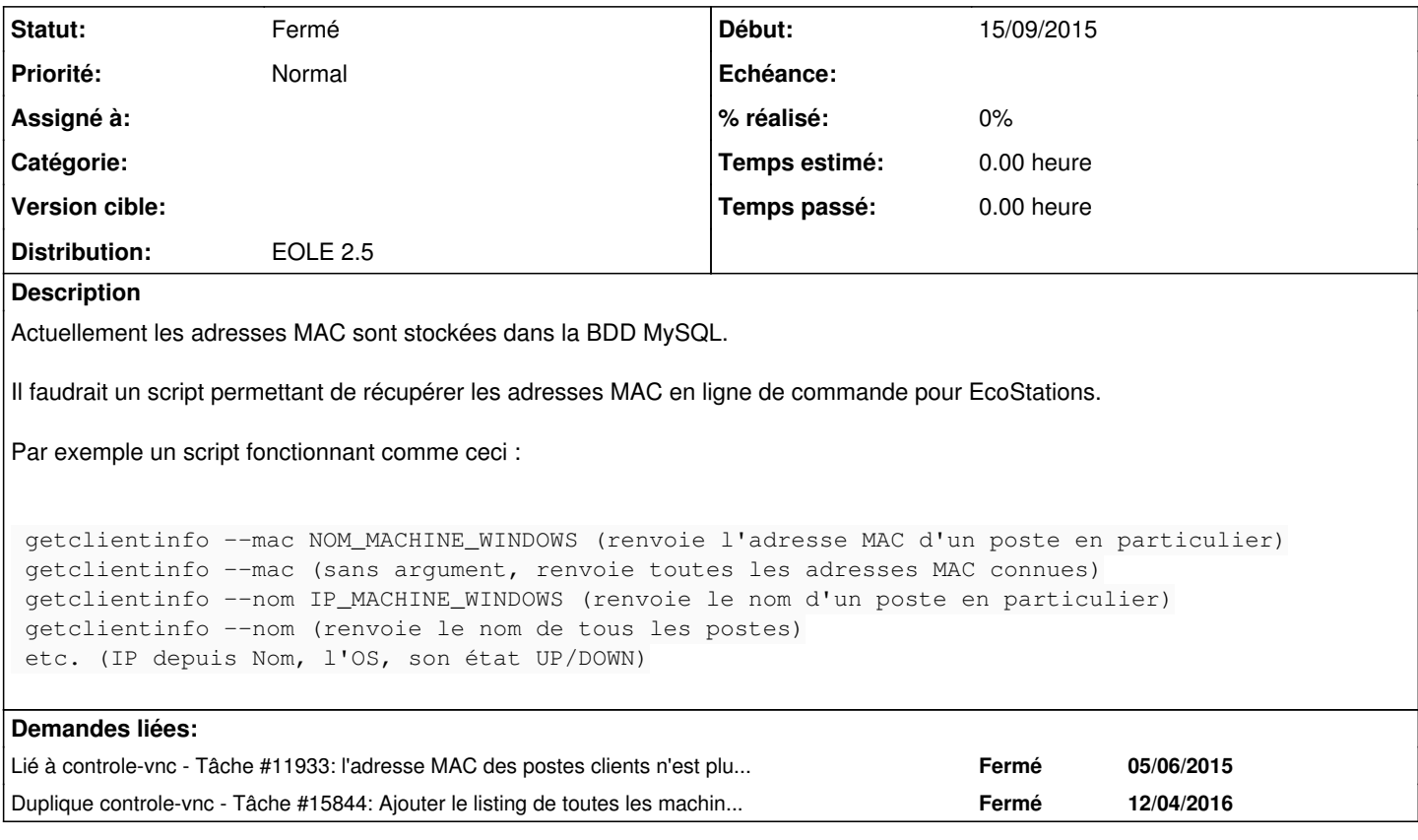

## **Historique**

## **#1 - 05/10/2016 16:11 - Joël Cuissinat**

*- Statut changé de Nouveau à Fermé*

/usr/share/eole/controlevnc/manage\_stations.py --list-all

C'est même dans la doc :<http://eole.ac-dijon.fr/documentations/2.5/partielles/beta/ModuleScribe/co/06-WakeOnLan.html>